## JOOMLA PLUGINS

#### $\mathbf{D}$ R l

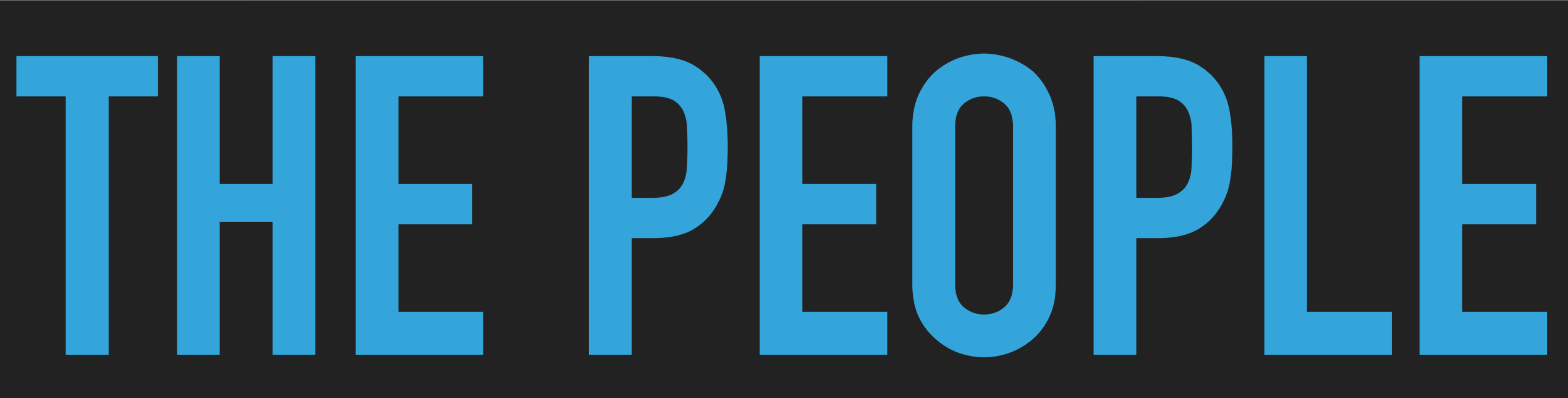

# **Programming**<br>Joomla! Plugins

Everything you want to know about **Joomla! plugins** 

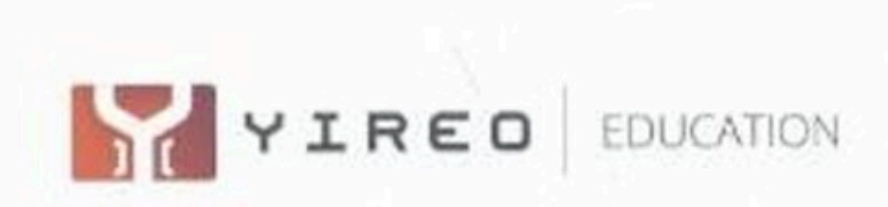

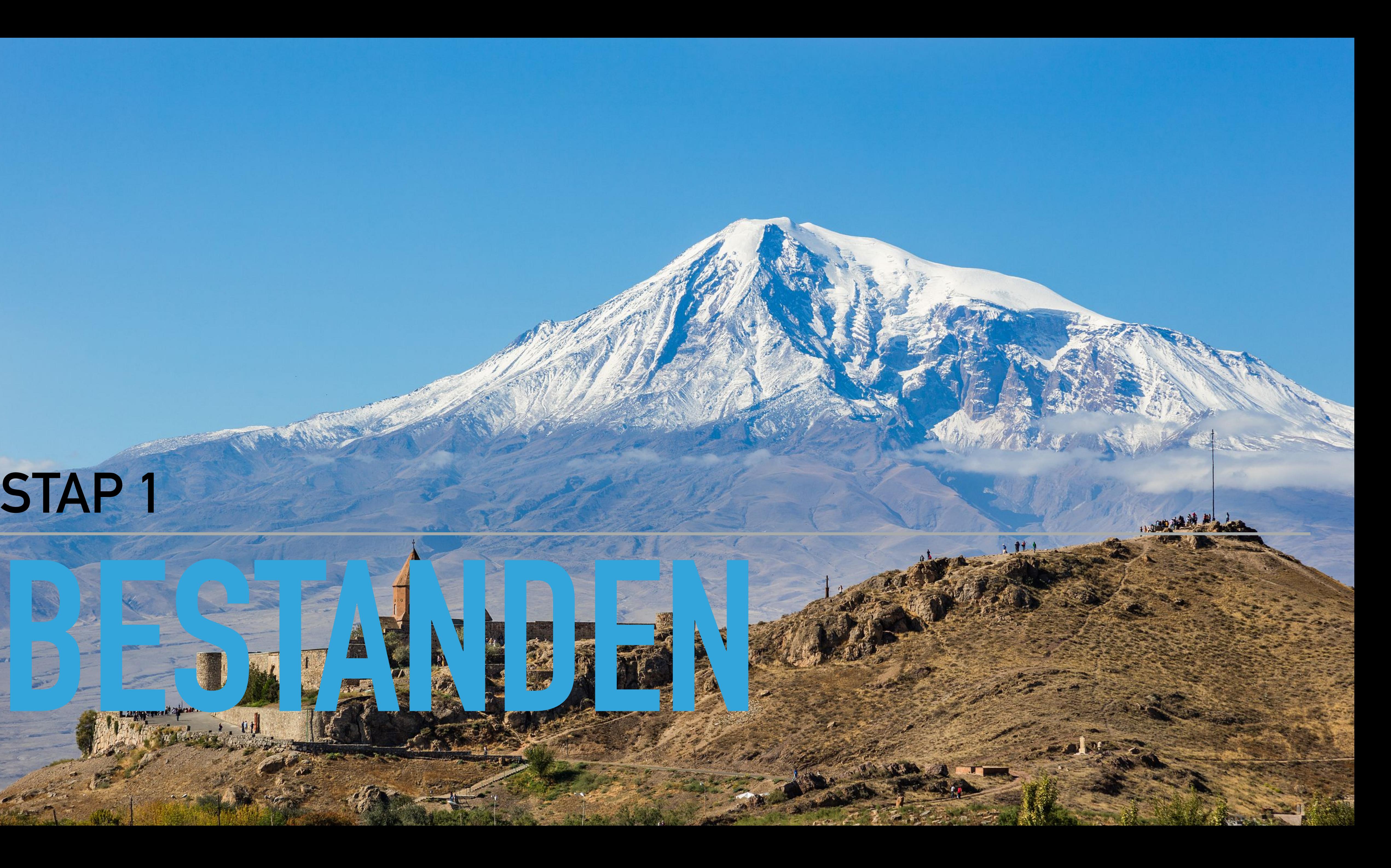

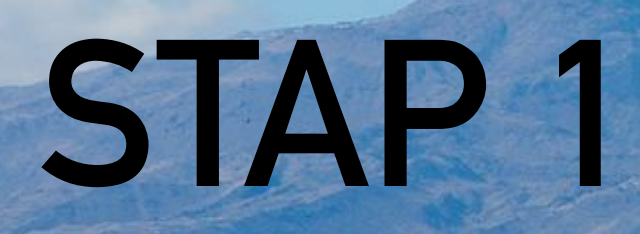

### **MANIFEST**

### Module van Maarten

▶ Plugin van Roland

```
on="1.0" encoding="utf-8"version="3.9.0" type="plugin" group="system" method="upgrade">
me>BackendToken</name>
thor>RolandD Cyber Produksi</author>
thorUrl>https://rolandd.com</authorUrl>
eationDate>08-08-2019</creationDate>
pyright>(C) 2019 RolandD Cyber Produksi. All rights reserved.</copy
cense>https://www.gnu.org/licenses/gpl-2.0.html GNU/GPL</license>
thorEmail>contact@rolandd.com</authorEmail>
rsion>2.0.0</version>
scription>Joomla Backend Token</description>
ient>administrator</client>
les>
     <filename plugin="backendtoken">backendtoken.php</filename>
iles>
```
 $nfig$ 

```
<fields name="params">
```

```
<fieldset name="settings" group="settings" label="Sett
        <field name="token" type="text" size="45" labe
```

```
<field name="url" type="text" size="45" label=
```

```
description="Redirect URL, if acces
```

```
</fieldset>
```

```
</fields>
```

```
onfig>
```
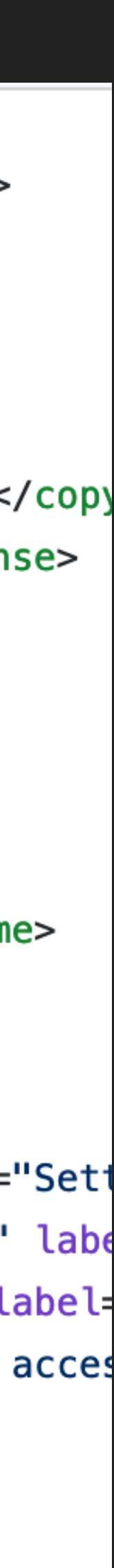

#### **PHP BESTAND**

### **CODE**

- ▸ [Module van Maarten](https://github.com/cloudfaction/mod_jn_youtube/blob/master/mod_jn_youtube.php)
- ▸ [Plugin van Roland](https://github.com/roland-d/backendtoken/blob/master/backendtoken.php)

```
97 lines (83 sloc) | 1.8 KB
      <?php
  \overline{2}/**
       * Original version
  3
       * Axel < axel[at]quelloffen.com >
  4
       * http://www.joomlaconsulting.de
  5
  6
       \ast* @package
                     BackendToken
  7
  8
       \ast9
       * @author
                     RolandD Cyber Produkis <contact@rolandd
       * @copyright Copyright (C) 2019 RolandD Cyber Produk
 10
       * @license GNU/GPLv2 https://www.gnu.org/licenses/
 11
                     https://rolandd.com
       * @link
 12 \overline{ }13
       **/
 14
      defined('_JEXEC') or die;
 15
 16
      use Joomla\CMS\Application\AdministratorApplication;
 17
      use Joomla\CMS\Factory;
 18
      use Joomla\CMS\Plugin\CMSPlugin;
 19
      use Joomla\CMS\Uri\Uri;
 20
 21
```
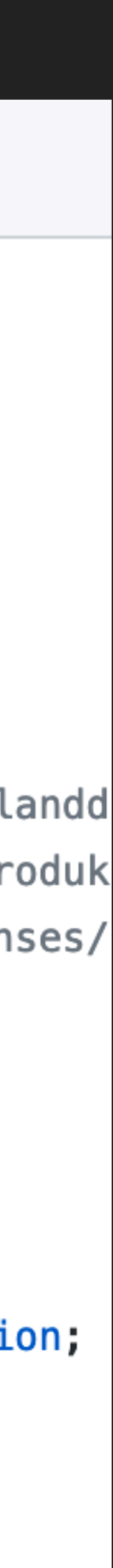

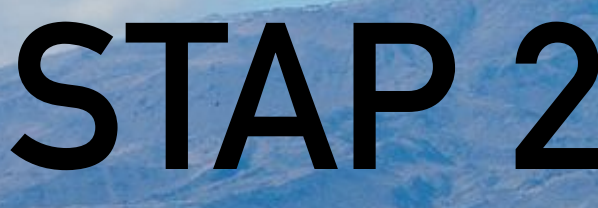

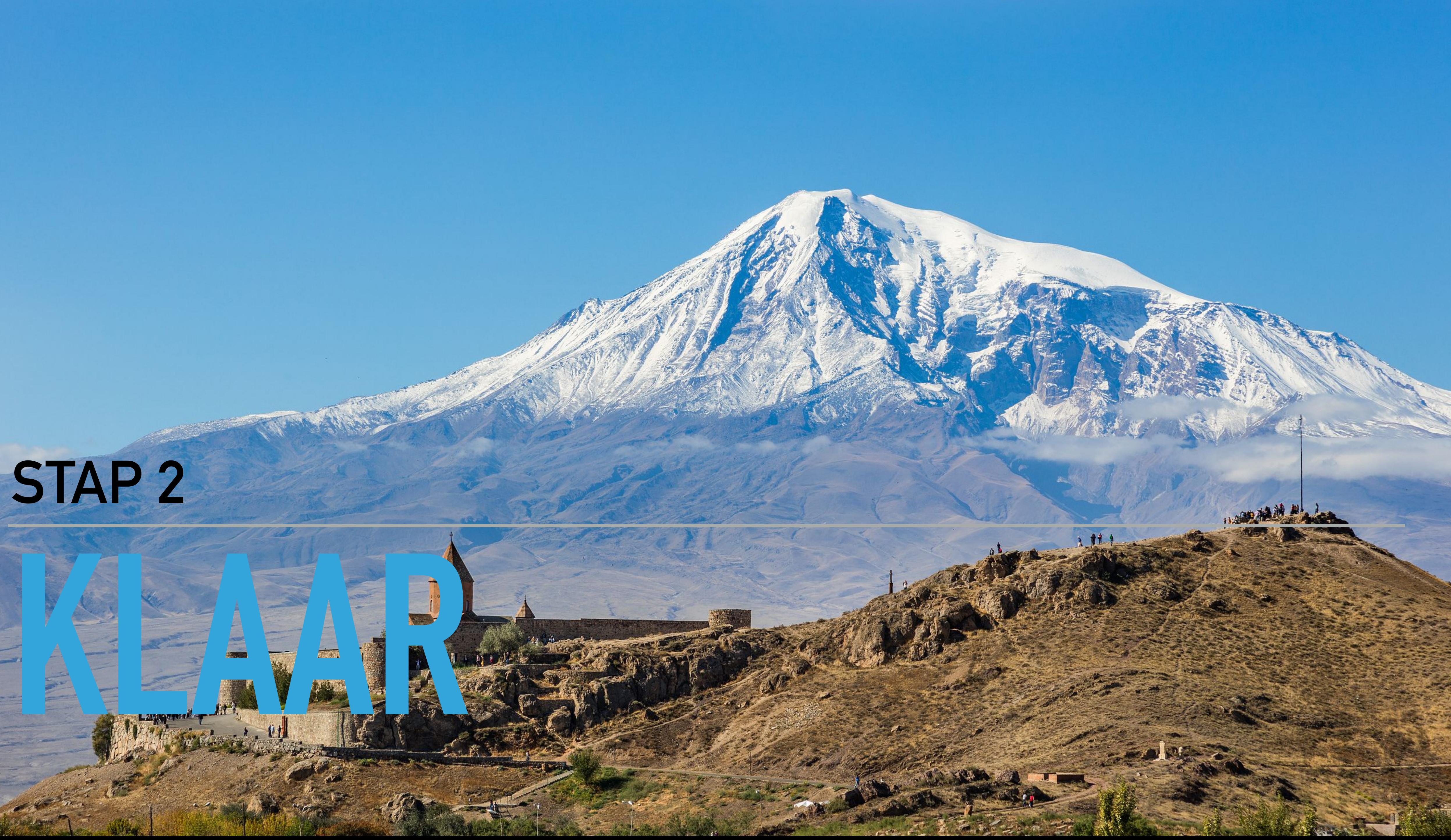

# **[HTTPS://DOCS.JOOMLA.ORG/PLUGIN/](https://docs.joomla.org/Plugin/Events/nl) [EVENTS/NL](https://docs.joomla.org/Plugin/Events/nl)**

# **Joomla! Documentatie**

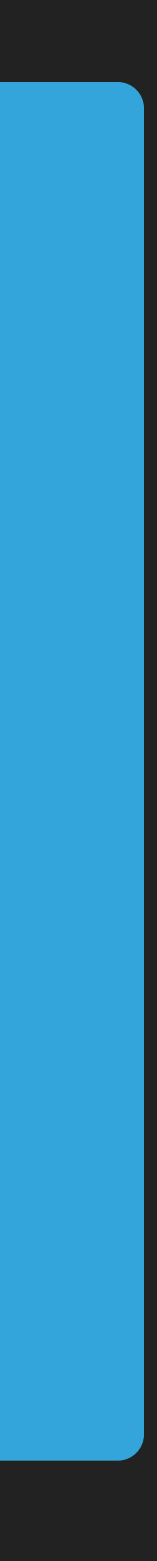

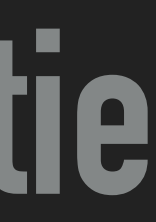

## **GEBRUIKTE BRONNEN**

- https://github.com/roland-d/backendtoken
- > https://github.com/cloudfaction/mod\_jn\_youtube